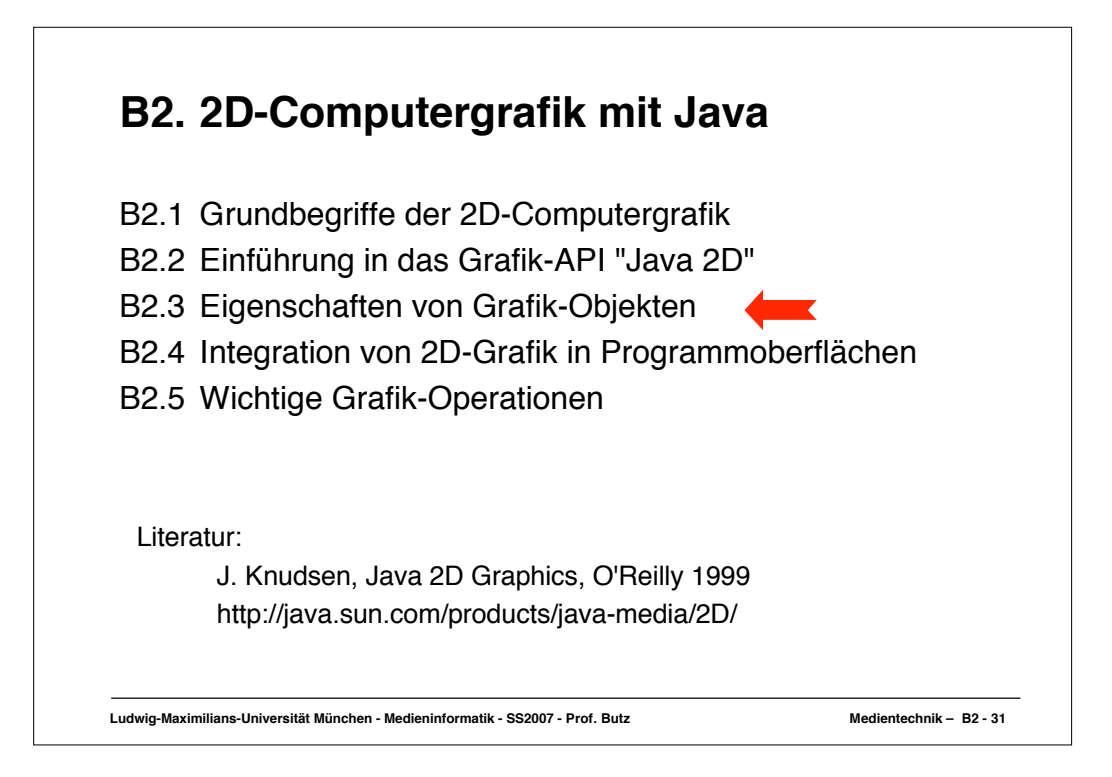

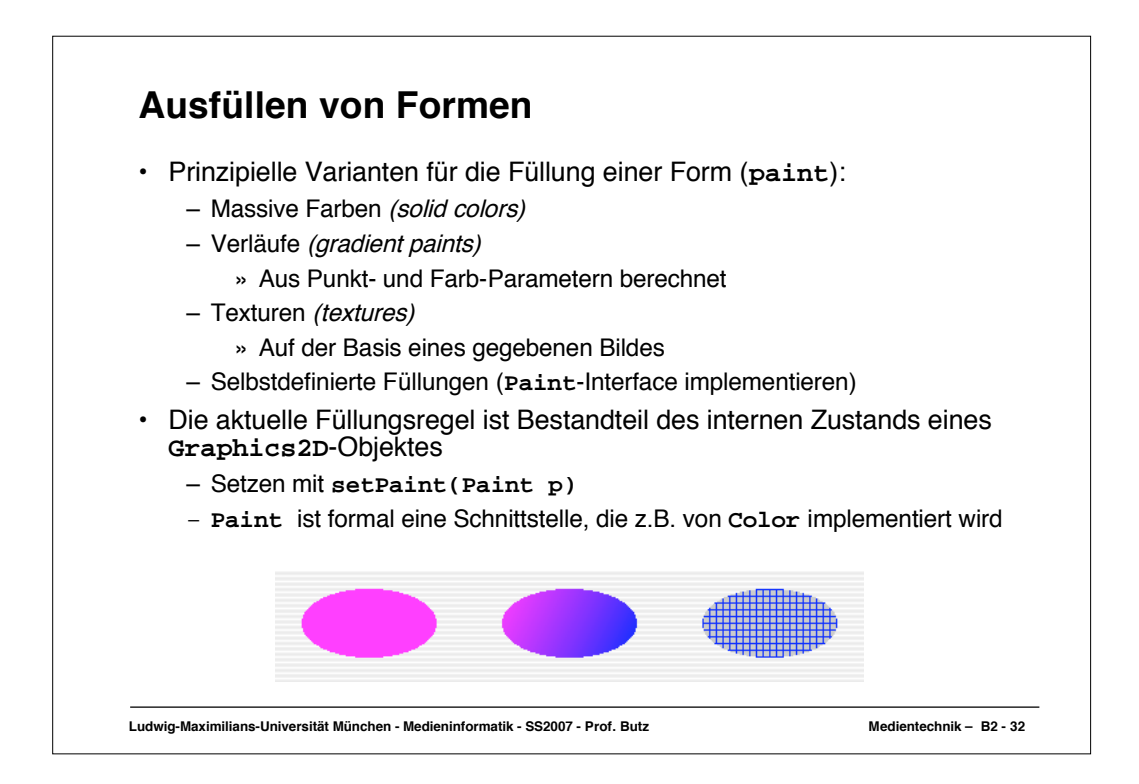

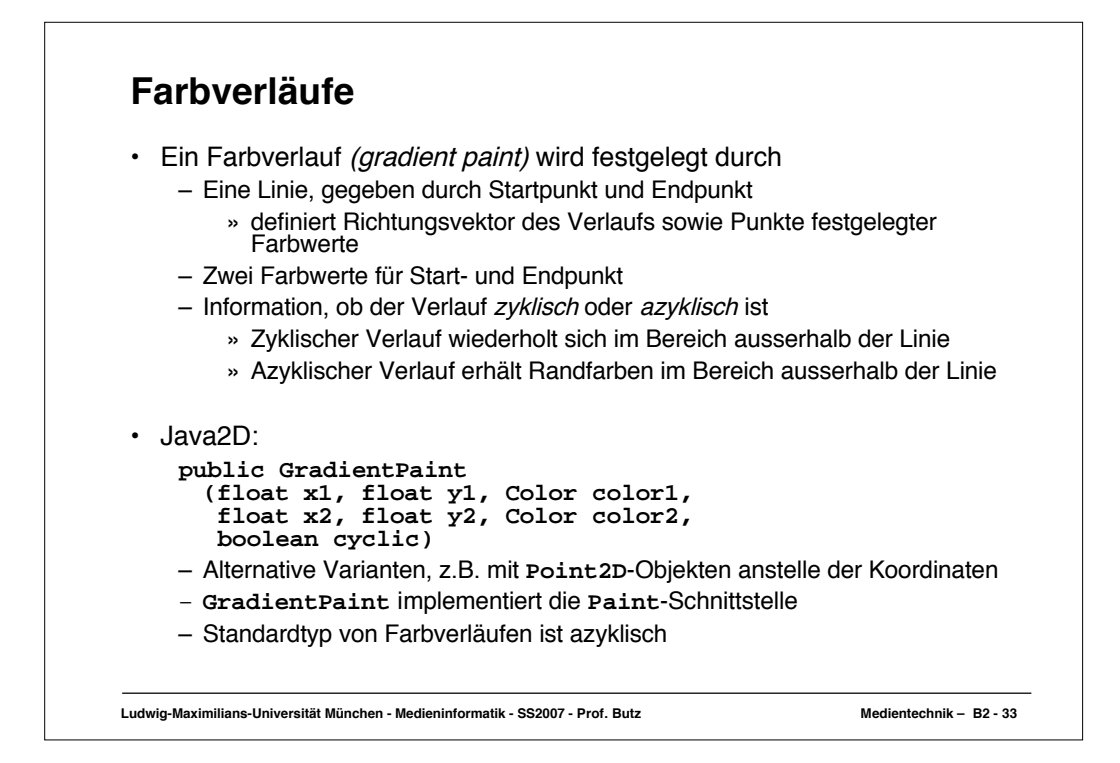

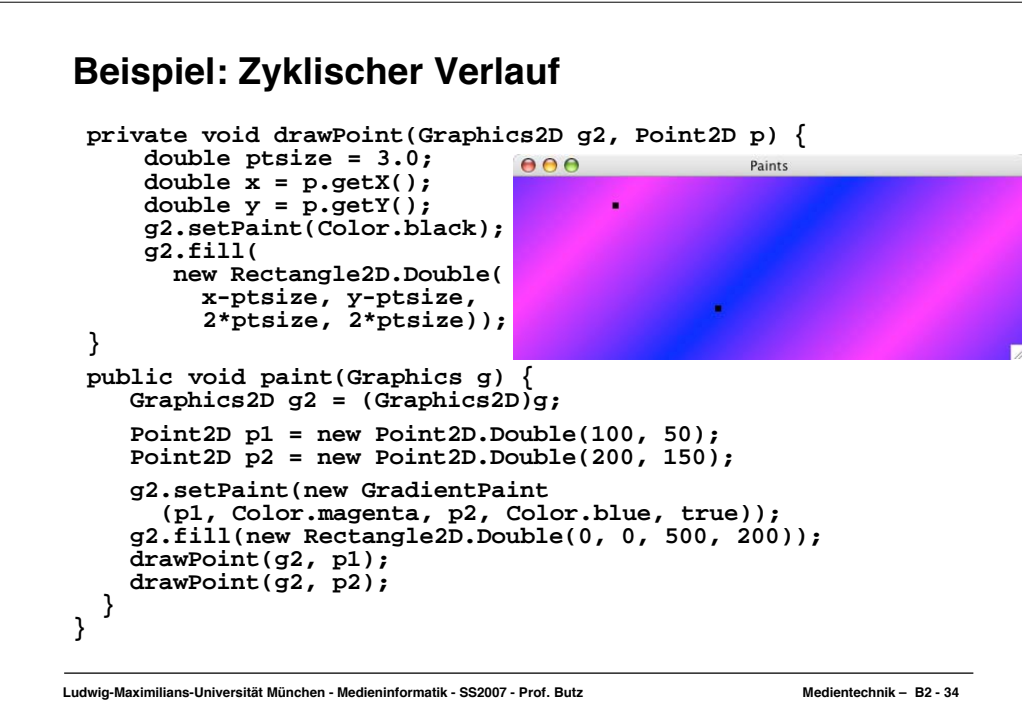

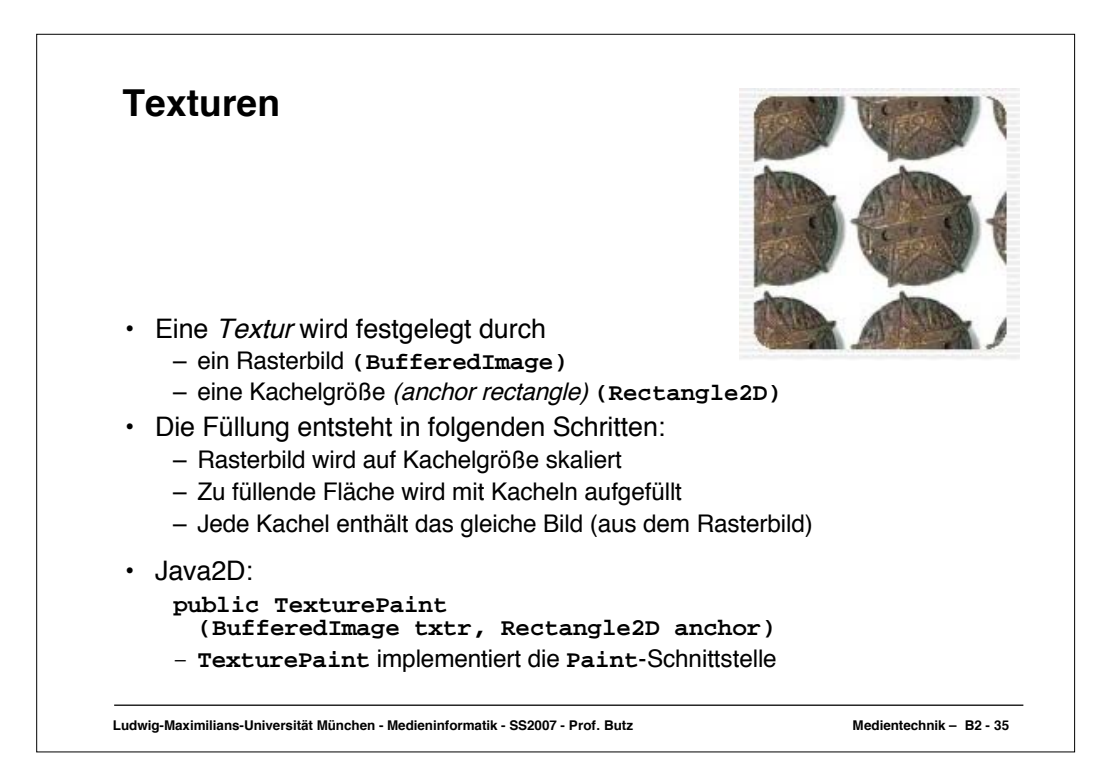

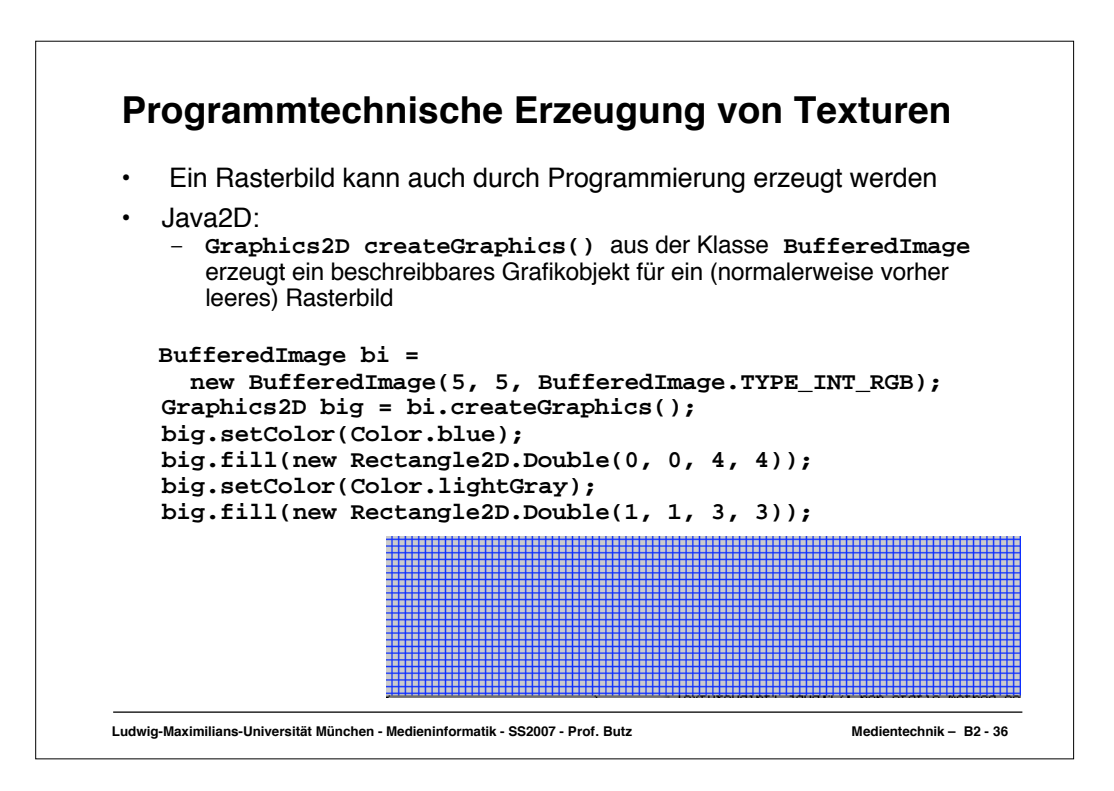

![](_page_3_Figure_0.jpeg)

![](_page_3_Figure_1.jpeg)

![](_page_4_Figure_0.jpeg)

![](_page_4_Figure_1.jpeg)

![](_page_5_Figure_0.jpeg)

![](_page_5_Figure_1.jpeg)

![](_page_6_Figure_0.jpeg)

![](_page_6_Figure_1.jpeg)

![](_page_7_Figure_0.jpeg)

![](_page_7_Figure_1.jpeg)

![](_page_8_Figure_0.jpeg)

![](_page_8_Figure_1.jpeg)

![](_page_9_Figure_0.jpeg)

![](_page_9_Figure_1.jpeg)

![](_page_10_Figure_0.jpeg)

![](_page_10_Figure_1.jpeg)

![](_page_11_Figure_0.jpeg)

- T. Porter and T. Duff, "Compositing Digital Images", SIGGRAPH 84
- Definition der Pixel (Java SDK documentation):
	- $-$  Cs = a color component of the source pixel.
	- $-$  Cd = a color component of the destination pixel.
	- As = alpha component of the source pixel.
	- $-$  Ad = alpha component of the destination pixel.
	- Fs = fraction of the source pixel that contributes to the output.
	- Fd = fraction of the input destination pixel that contributes to the output.
	- $-$  Cr = a color component of the result
	- $-$  Ar = alpha component of the result

 $Cr = Cs*Fs + Cd*Fd$  Ar = As\*Fs + Ad\*Fd

- Fs und Fd sind in verschiedenen Regeln spezifiziert (sh. nächste Folie)
- Source und destination Pixel: vormultipliziert mit Alphawert
- Siehe auch: http://www.ibm.com/developerworks/java/library/j-mer0918/

**Ludwig-Maximilians-Universität München - Medieninformatik - SS2007 - Prof. Butz Medientechnik – B2 - 53**

![](_page_11_Picture_161.jpeg)

![](_page_12_Figure_0.jpeg)

![](_page_12_Figure_1.jpeg)

![](_page_13_Figure_0.jpeg)

![](_page_13_Figure_1.jpeg)

![](_page_14_Figure_0.jpeg)

![](_page_14_Figure_1.jpeg)

![](_page_15_Figure_0.jpeg)